**Департамент образования Вологодской области бюджетное профессиональное образовательное учреждение Вологодской области «ВОЛОГОДСКИЙ СТРОИТЕЛЬНЫЙ КОЛЛЕДЖ»**

УТВЕРЖДЕНО

приказом директора БПОУ ВО «Вологодский строительный колледж» № 255 -УД от 20 июня 2017 г.

## **РАБОЧАЯ ПРОГРАММА УЧЕБНОЙ ДИСЦИПЛИНЫ ОП.08. КОМПЬЮТЕРНОЕ СОПРОВОЖДЕНИЕ ПРОФЕССИОНАЛЬНОЙ ДЕЯТЕЛЬНОСТИ**

(базовая подготовка)

Рабочая программа учебной дисциплины **ОП.08. КОМПЬЮТЕРНОЕ СОПРОВОЖДЕНИЕ ПРОФЕССИОНАЛЬНОЙ ДЕЯТЕЛЬНОСТИ** разработана на основе федерального государственного образовательного стандарта (далее – ФГОС) специальности среднего профессионального образования (далее СПО) **08.02.01 Строительство и эксплуатация зданий и сооружений**

Организация-разработчик: **БПОУ ВО «Вологодский строительный колледж»**

Разработчик:

Смирнов К.В., преподаватель

Рассмотрена на заседании предметной цикловой комиссии общепрофессиональных, специальных дисциплин и дипломного проектирования по специальностям 08.02.01 «Строительство и эксплуатация зданий и сооружений», 08.02.07 «Монтаж и эксплуатация внутренних сантехнических устройств, кондиционирования воздуха и вентиляции», 43.02.08 «Сервис домашнего и коммунального хозяйства» и рекомендована для внутреннего использования, протокол № 11 от «13» июня 2017г

Председатель ПЦК А.В.Богданова

# **СОДЕРЖАНИЕ**

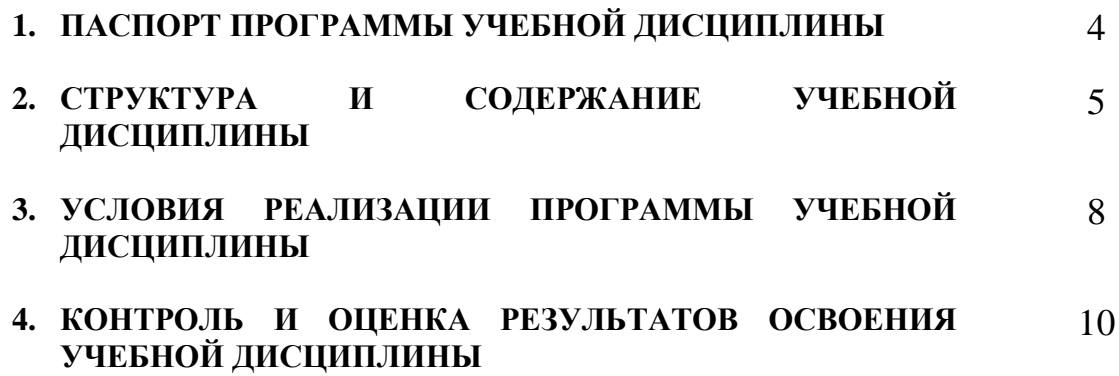

# **1. ПАСПОРТ ПРОГРАММЫ УЧЕБНОЙ ДИСЦИПЛИНЫ**

## **ОП.08. Компьютерное сопровождение профессиональной деятельности**

#### **1.1. Область применения программы**

Рабочая программа учебной дисциплины является частью программы подготовки специалистов среднего звена (ППССЗ) в соответствии с ФГОС специальности **08.02.01** Строительство и эксплуатация зданий и сооружений

**1.2. Место учебной дисциплины в структуре ППССЗ:** дисциплина входит в профессиональный учебный цикл, общепрофессиональная дисциплина ОП.00. Дисциплина введена из часов вариативной части.

Программа обучения рассчитана на определенный уровень подготовки студентов:

- Базовые знания по информатике;
- Владение основными приёмами работы с объектами в операционной среде;
- Владение офисным пакетом программ.

## **1.3. Цели и задачи дисциплины – требования к результатам освоения дисциплины:**

В результате освоения дисциплины обучающийся должен **уметь:**

- выполнять архитектурно строительные и чертежи технологического проектирования с помощью информационных технологий;
- использовать информационные технологии при проектировании строительных конструкций;
- выбирать и рационально использовать конкретные информационные технологии обеспечения профессиональной деятельности.

В результате освоения дисциплины обучающийся должен **знать:**

- состав, функции и возможности использования информационных и телекоммуникационных технологий в профессиональной деятельности;
- профессиональные системы автоматизированного проектирования для выполнения чертежей.

#### **1.4. Рекомендуемое количество часов на освоение программы дисциплины:**

максимальной учебной нагрузки обучающегося – 48 часов, в том числе:

обязательной аудиторной учебной нагрузки обучающегося – 32 часа;

самостоятельной работы обучающегося – 16 часов.

# **2. СТРУКТУРА И СОДЕРЖАНИЕ УЧЕБНОЙ ДИСЦИПЛИНЫ 2.1. Объем учебной дисциплины и виды учебной работы**

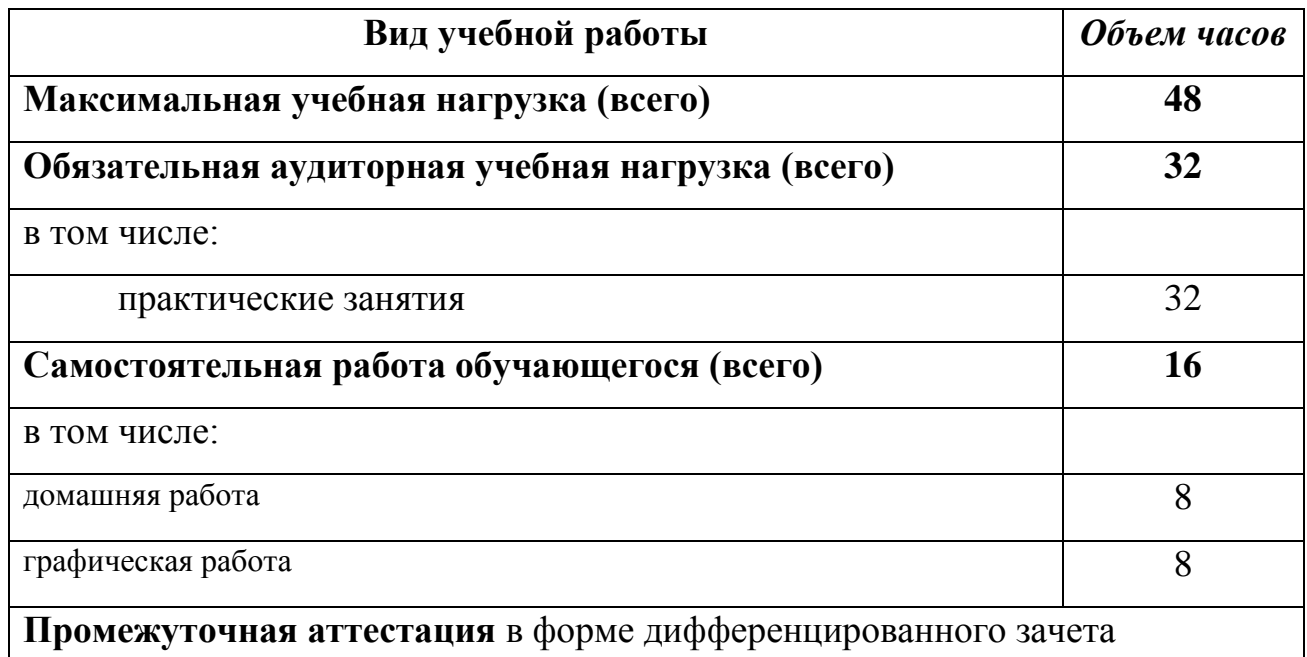

## **2.2. Результаты освоения учебной дисциплины**

Результатом освоения программы учебной дисциплины является овладение обучающимися общими (ОК) компетенциями:

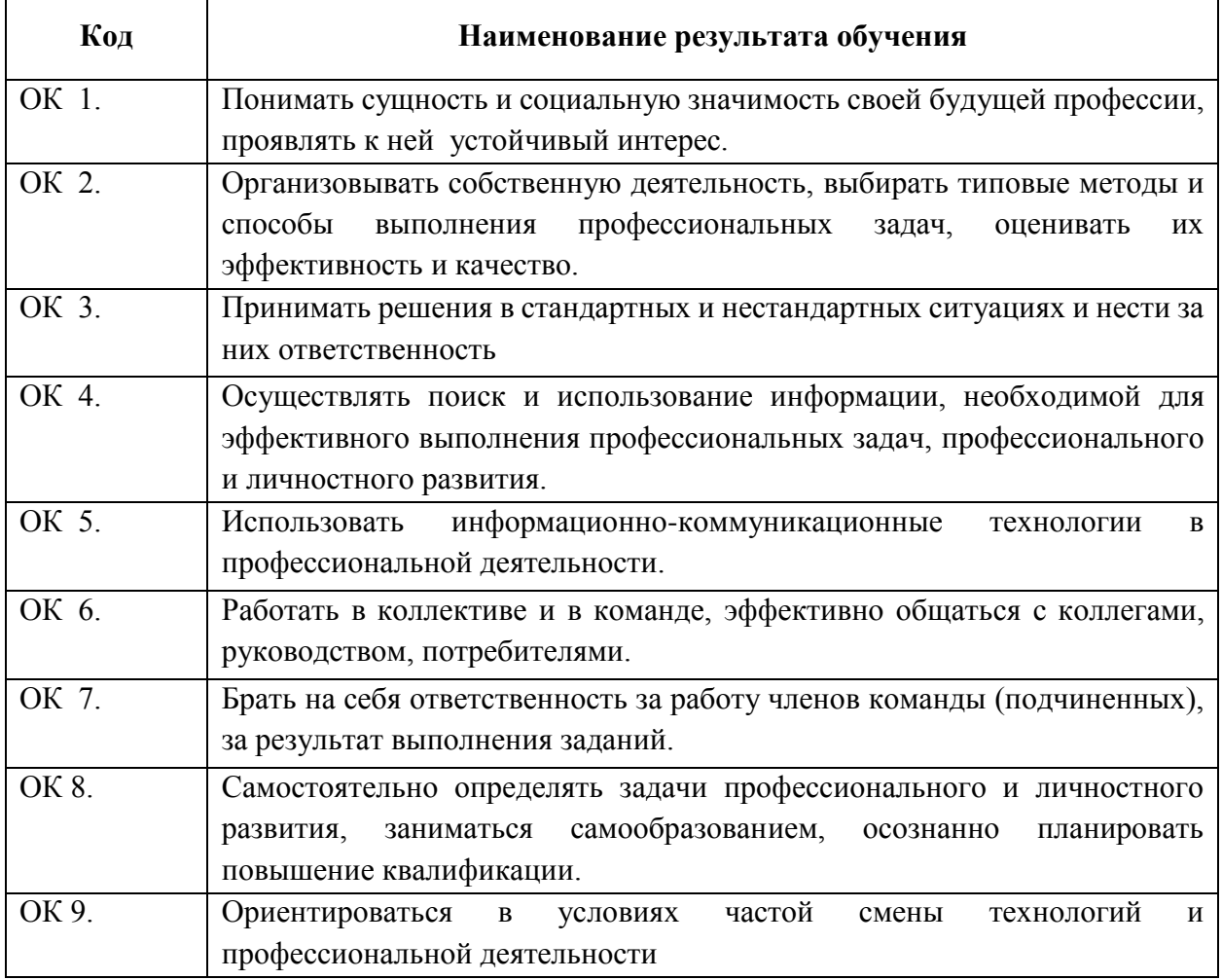

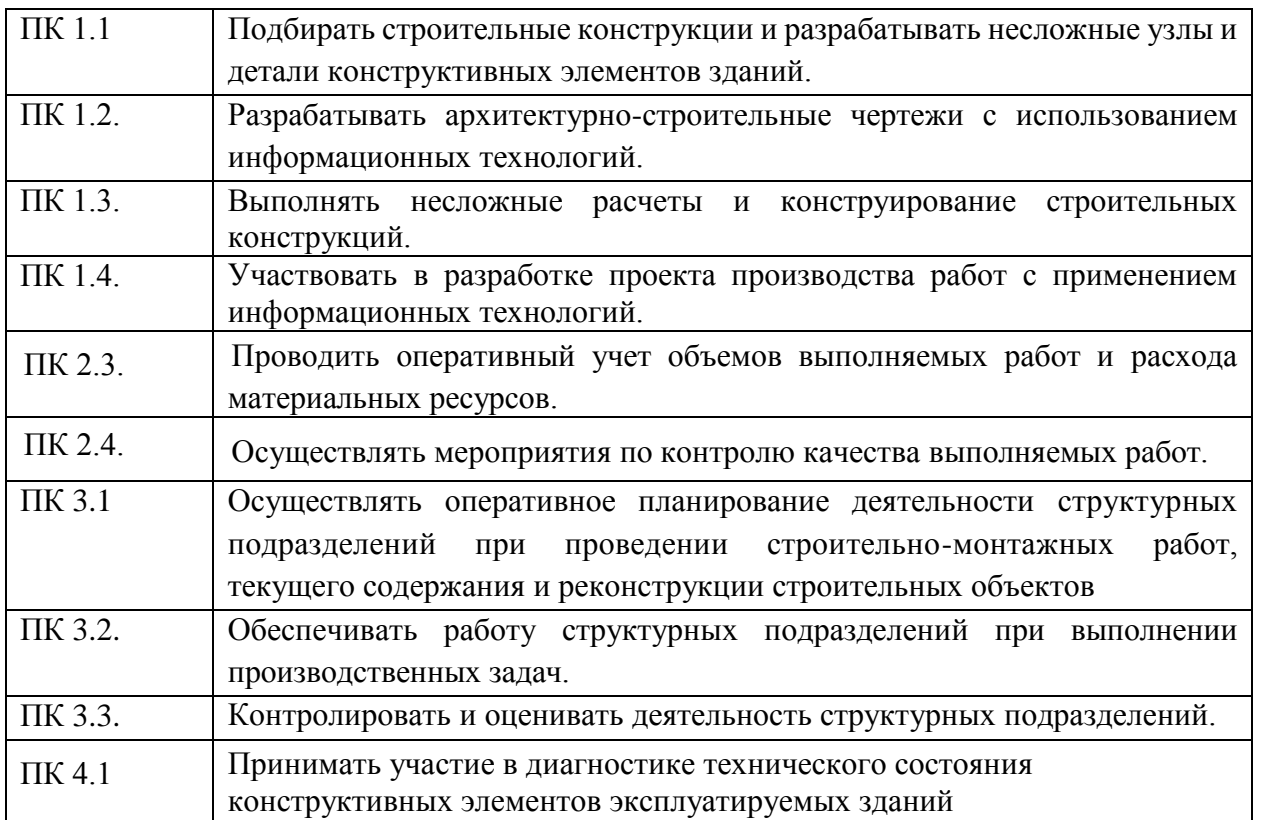

## **2.2. Тематический план и содержание учебной дисциплины ОП.08. Компьютерное сопровождение профессиональной деятельности**

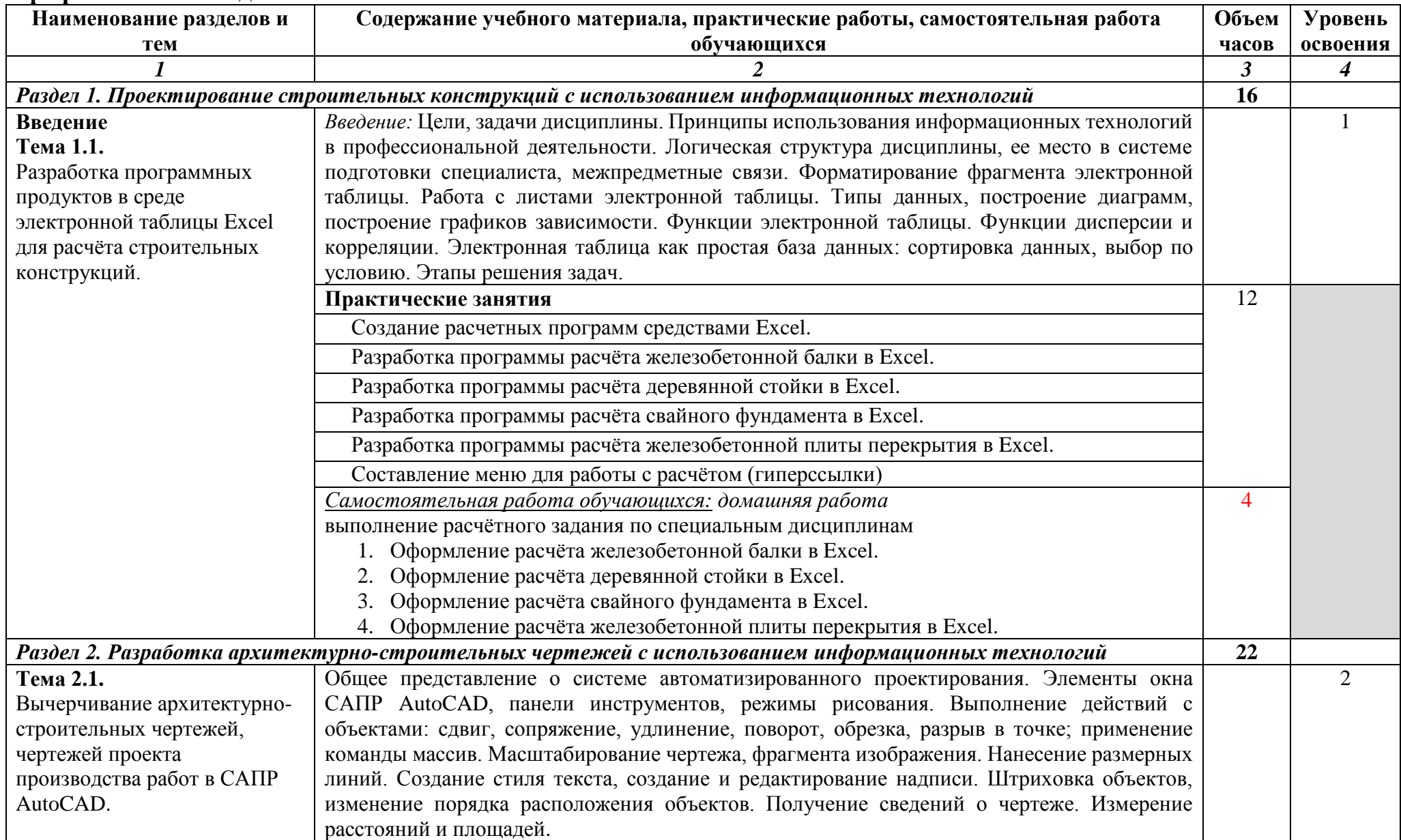

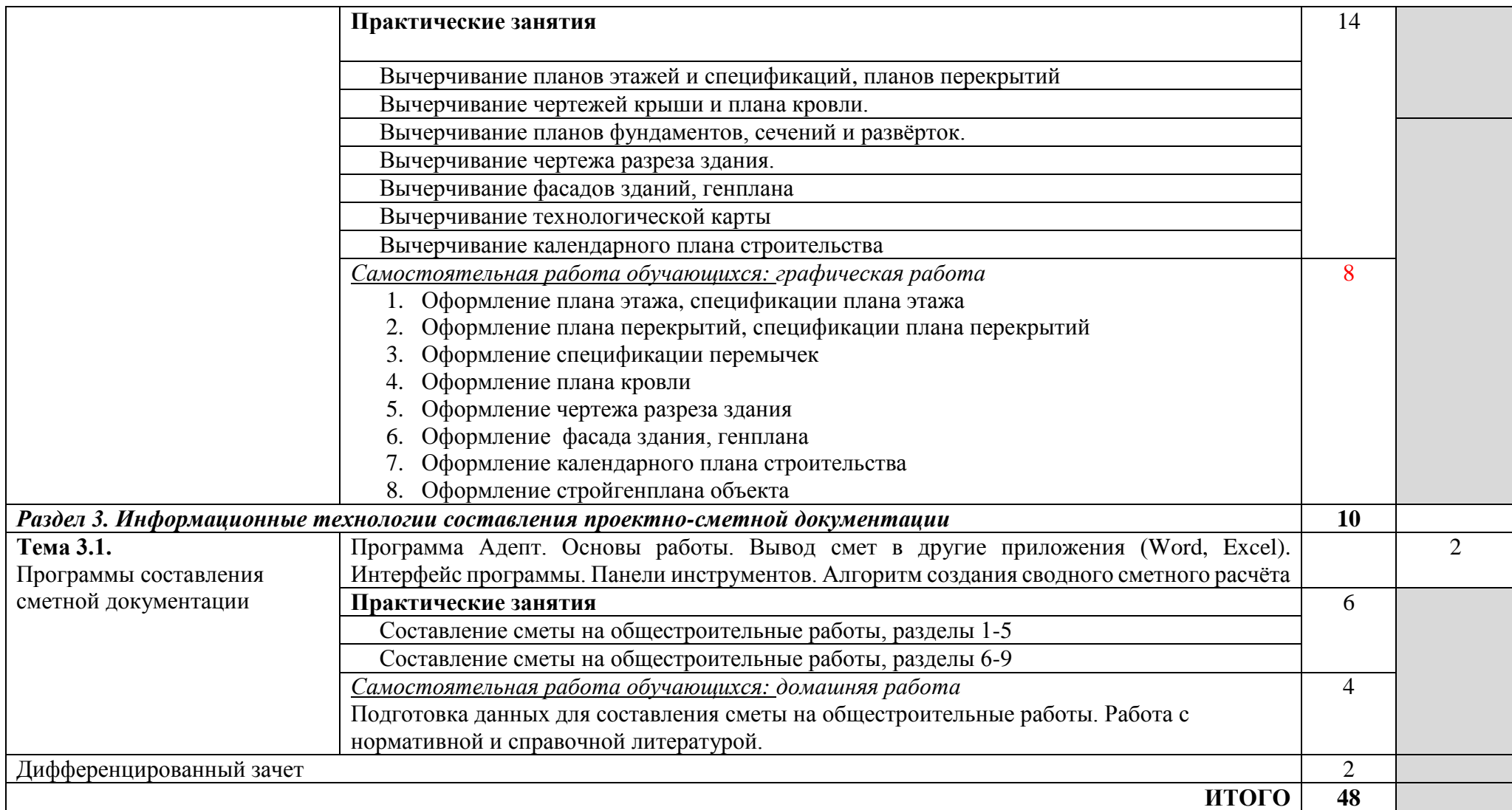

Для характеристики уровня освоения учебного материала используются следующие обозначения:

1. – ознакомительный (узнавание ранее изученных объектов, свойств);

2. – репродуктивный (выполнение деятельности по образцу, инструкции или под руководством)

3. – продуктивный (планирование и самостоятельное выполнение деятельности, решение проблемных задач)

# **3. УСЛОВИЯ РЕАЛИЗАЦИИ ПРОГРАММЫ ДИСЦИПЛИНЫ**

## **3.1. Требования к минимальному материально-техническому обеспечению**

Реализация программы дисциплины требует наличия учебного кабинета информатики

Оборудование учебного кабинета:

- посадочные места по количеству обучающихся;
- рабочее место преподавателя;
- учебно-методические пособия;
- наглядные пособия по темам дисциплины.

Технические средства обучения:

- компьютер с необходимым лицензионным программным обеспечением и мультимедиапроектор (рабочее место преподавателя);
- компьютеры с необходимым лицензионным программным обеспечением по количеству учащихся (с делением на подгруппы на практические занятия);
- принтер;
- сканер.

Программное обеспечение (лицензионное или свободно распространяемое):

- операционная система Windows;
- офисный пакет программ MS Office;
- демо-версия СПС «Консультант Плюс»;
- САПР AutoCad/Компас:
- Программные комплексы составления проектно сметной документации: Адепт/Грандсмета/Багира/WinRic.

#### **3.2. Информационное обеспечение обучения**

#### **Перечень рекомендуемых учебных изданий, Интернет-ресурсов, дополнительной литературы**

#### **А) Основные источники:**

- 1. Михеева Е.В. Информационные технологии в профессиональной деятельности Академия, 2012
- 2. Михеева Е.В. Практикум по информационным технологиям в профессиональной деятельности Академия, 2012
- 3. Жарков Н.В. AutoCAD 2014 [Электронный ресурс]/ Жарков Н.В., Финков М.В., Прокди Р.Г.— Электрон. текстовые данные.— СПб.: Наука и Техника, 2014.— 624 c.— Режим доступа: http://www.iprbookshop.ru/35361.html.— ЭБС «IPRbooks»
- 4. Агафонова Н.С. Технология расчетов в MS Excel 2010 [Электронный ресурс]: учебное пособие/ Агафонова Н.С., Козлов В.В.— Электрон. текстовые данные.— Самара: Самарский государственный архитектурно-

строительный университет, ЭБС АСВ, 2016.— 97 c.— Режим доступа: http://www.iprbookshop.ru/61434.html.— ЭБС «IPRbooks»

## **Б) Дополнительные источники**

- 1. Методические указания к практическим работам по дисциплине ОП.08. Компьютерное сопровождение профессиональной деятельности, 2017г.
- 2. Методические рекомендации по организации внеаудиторной самостоятельной работы студентов по дисциплине ОП.08. Компьютерное сопровождение профессиональной деятельности, 2017г.
- 3. Максименко Л.А. Выполнение планов зданий в среде AutoCAD [Электронный ресурс]: учебное пособие/ Максименко Л.А., Утина Г.М.— Электрон. текстовые данные.— Новосибирск: Новосибирский государственный технический университет, 2012.— 78 c.— Режим доступа: http://www.iprbookshop.ru/44912.— ЭБС «IPRbooks
- 4. Карпов И.С., Составляем сметы для строительства и ремонта, Эксмо, 2014
- 5. Выполнение и оформление курсового проекта по междисциплинарному курсу (МДК.01.01) «Проектирование зданий и сооружений» Раздел «Архитектура зданий», БПОУ ВО «Вологодский строительный колледж», Вологда, 2017

#### **В) Интернет – ресурсы:**

- 1. Маганорм Форма доступа: http://meganorm.ru
- 2. **Научная электронная библиотека** Форма доступа: <http://elibrary.ru/defaultx.asp>
- 3. Официальный сайт компании **Autodesk**
- 4. Форма доступа: <http://www.autodesk.ru/>
- 5. АДЕПТ: УПРАВЛЕНИЕ СТРОИТЕЛЬСТВОМ Форма доступа: http://gk-adept.ru/programmy/adept\_smeta/opisanie2/

# **4. КОНТРОЛЬ И ОЦЕНКА РЕЗУЛЬТАТОВ ОСВОЕНИЯ ДИСЦИПЛИНЫ**

**Контроль и оценка** результатов освоения дисциплины осуществляется преподавателем в процессе проведения практических занятий и лабораторных работ, тестирования, а также выполнения обучающимися индивидуальных заданий, проектов, исследований.

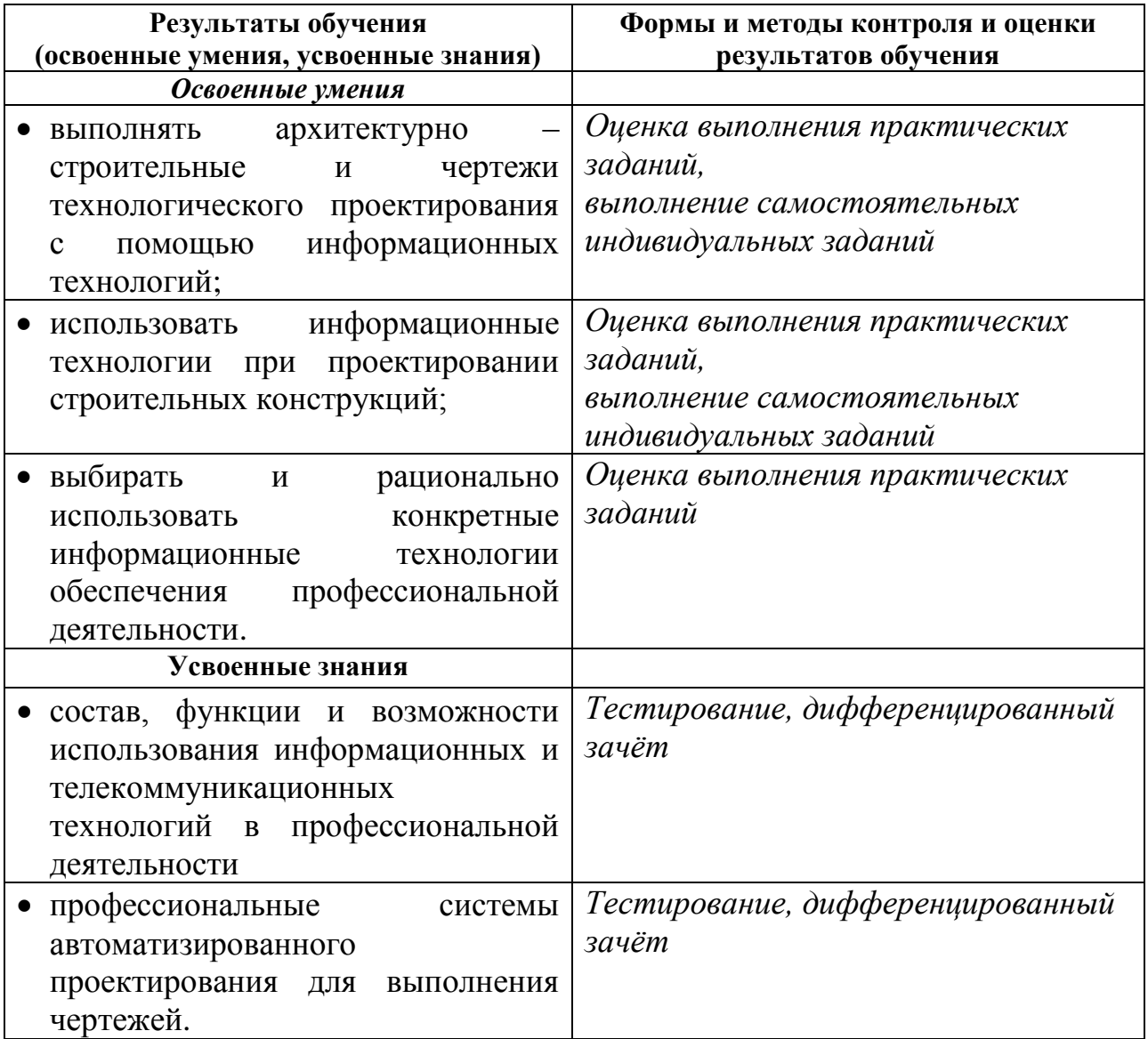